## **teQniQal Institute of Science & Technology** *Encouraging the spirit of innovation.*

**Phone Number:** 254 748 836 850 **Email Address:** train@teqniqal.co.ke

## Computer Packages Certificate in

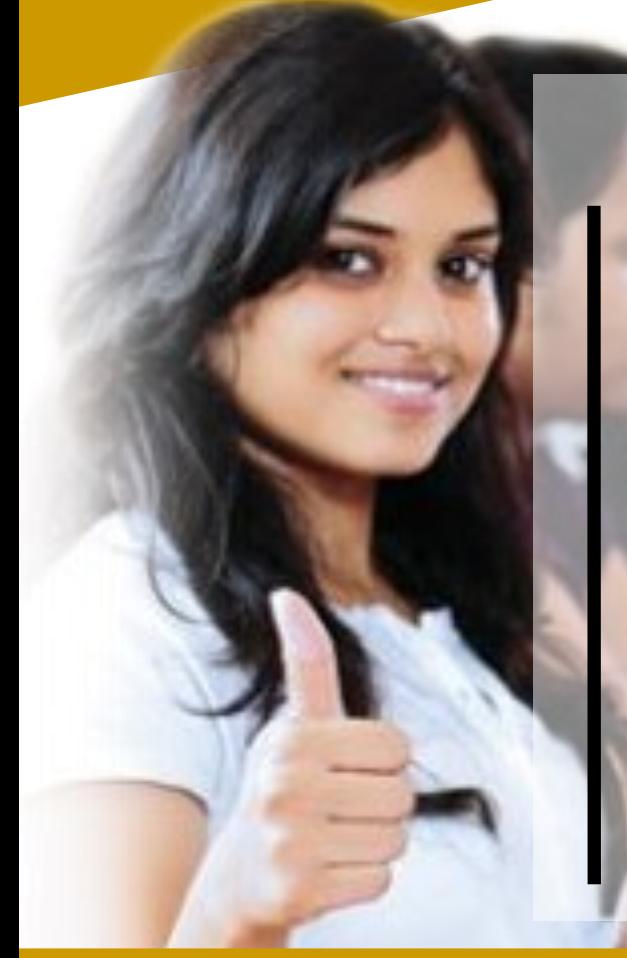

## **Units**

Introduction to Computers Computer Mouse & Keyboard (QWERTY) Operating Systems - MS Windows Word Processing - MS Word Graphics Presentation - MS PowerPoint Spreadsheets - MS Excel Desktop Publishing - MS Publisher Basics of Computer Networking Computer Software Installation & Uninstallation Troubleshooting Common Computer Problems

## **Two (2) Months**